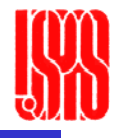

# Pulsed Power Engineering Engineering Simulations

June 13-17, 2011

Craig Burkhart & Mark Kemp Power Conversion Department SLAC National Accelerator Laboratory

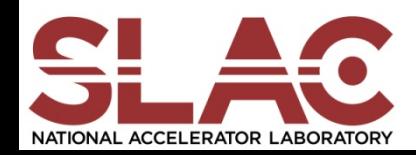

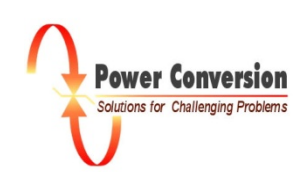

# Engineering Simulations in Pulsed Power Systems

- Uses of engineering simulation
- Tools
- Typical methodology
- Analytical estimates of electric field

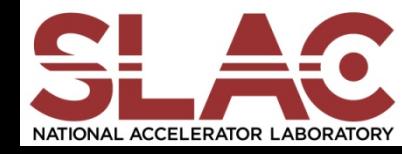

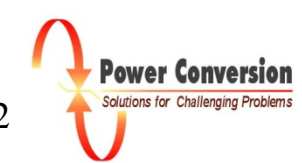

# Pulsed Power Engineering Simulations

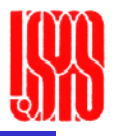

- Differential equations govern many processes of interest to pulsed power engineers.
	- Ex. Heat flow, stress/strain, electric and magnetic field intensities
- Simulations provide a straightforward method to solve these equations for complex geometries and non-linear conditions.
- Some Types of Simulations Used
	- Finite Element Method (FEM)
		- Very common method; used for transient and non-linear problems
	- Boundary Value Method (BVM)
		- Good for odd aspect-ratio problems with open spaces; quick simulation times
	- Particle in Cell (PIC)
		- For particle trajectory problems and plasma simulation

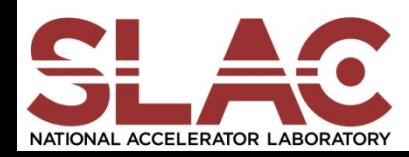

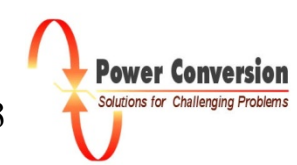

# Types of Simulations

- Electrostatic/Magnetostatic
	- Electro, Maxwell 2D (free)/3D, Quickfield
- Multi-physics
	- ANSYS, ATILA (free)
- Capacitance/Inductance Solvers
	- FastHenry (free), FastCap (free)
- Electromagentic Solver
	- HFSS, Singula
- Particle-in-Cell
	- XOOPIC (free), LSP

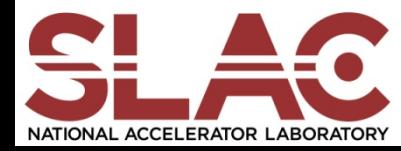

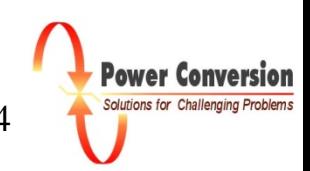

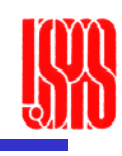

## Electric Field Stress

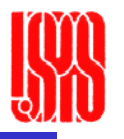

- What is the electric field stress for a certain geometry and voltage?
- Shown is a rotationally symmetric capacitor.

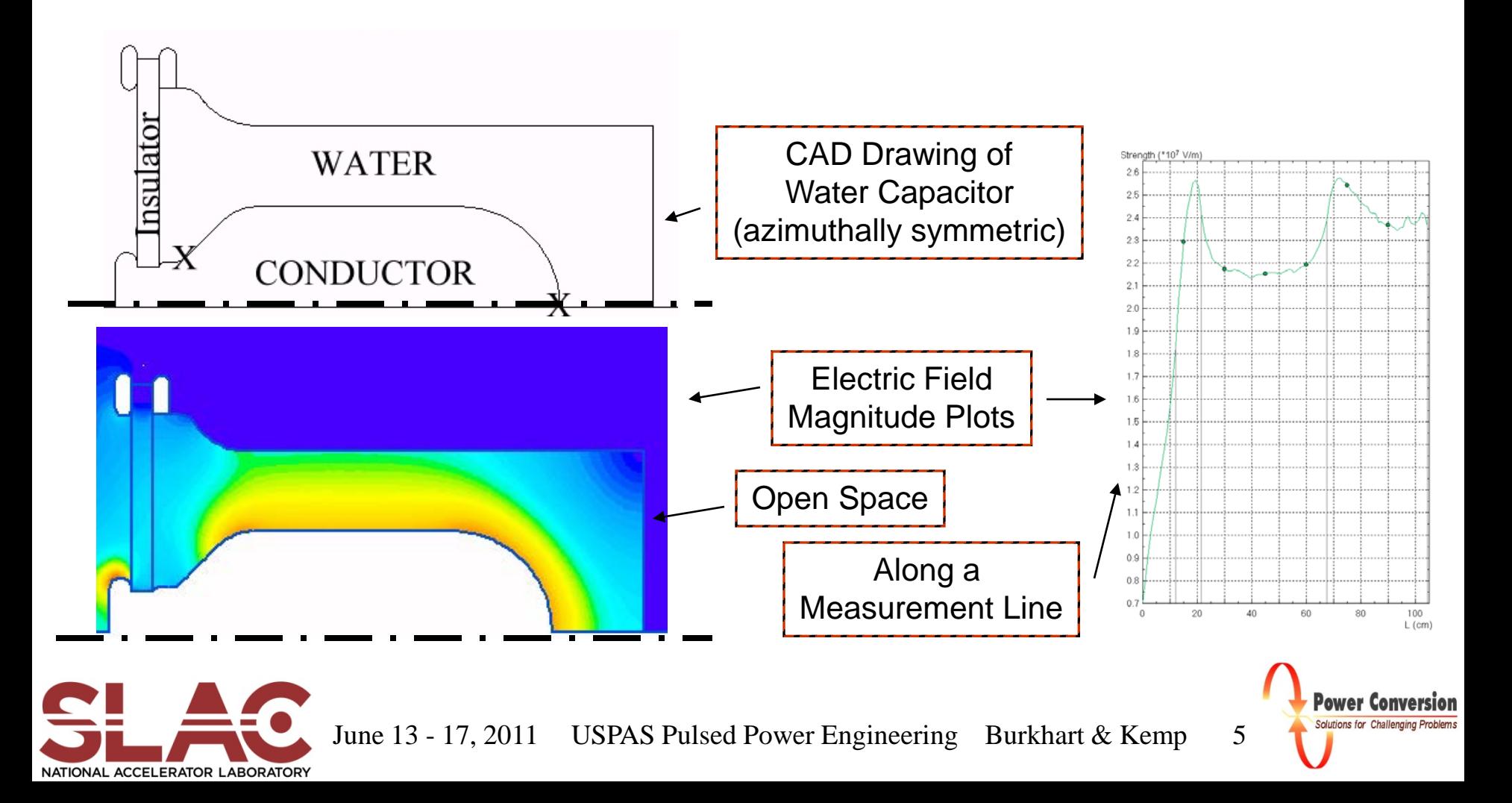

#### Electric Field Grading

- Where should field shapers be placed to evenly grade the electric field along an insulator?
- Field response to geometry changes can be modeled.

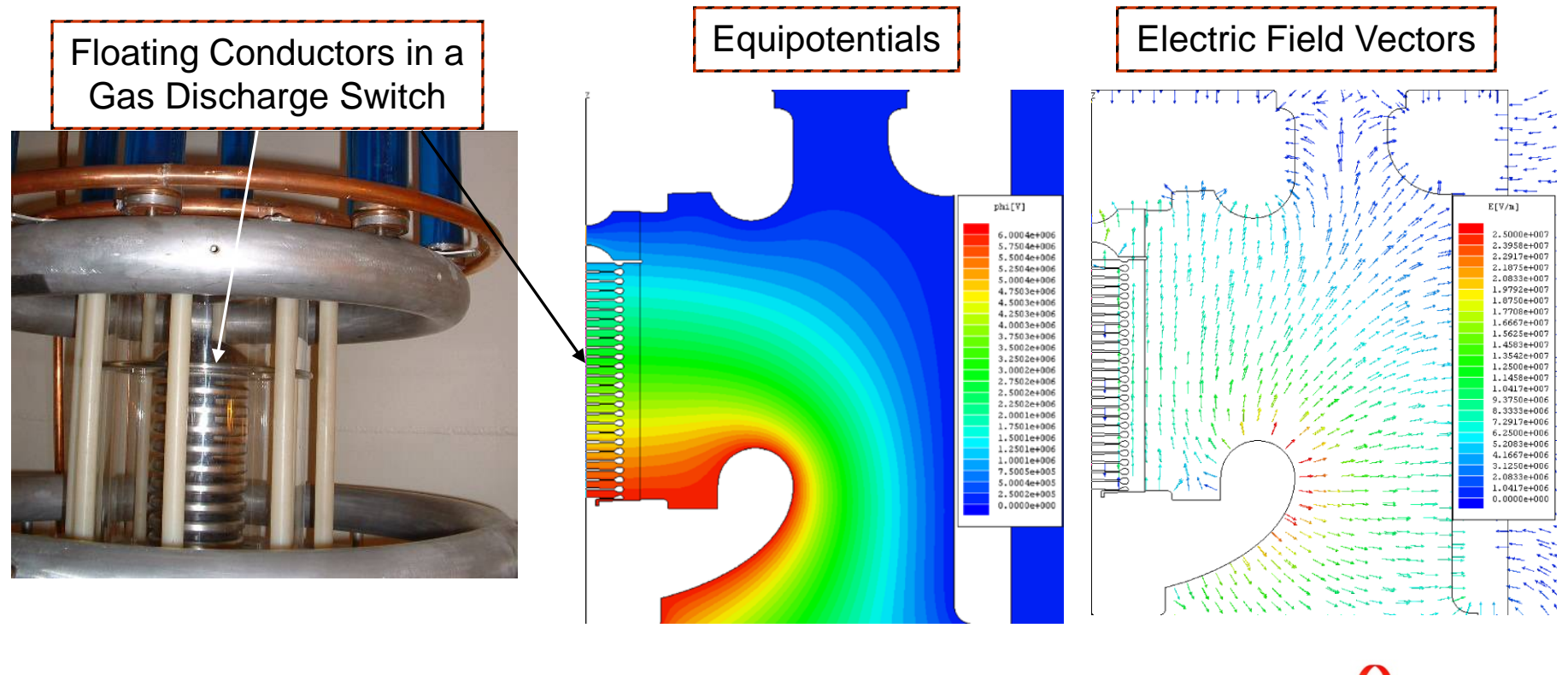

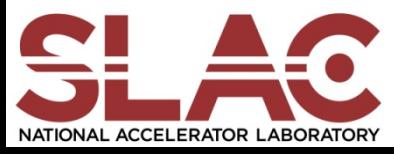

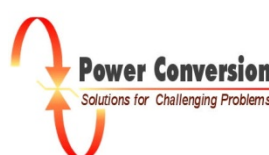

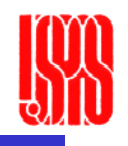

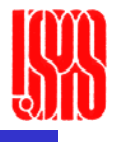

#### Capacitance Matrices

Many electrostatic codes can generate a matrix of capacitance values from element values to each other.

June 13 - 17, 2011 USPAS Pulsed Power Engineering Burkhart & Kemp 7

These values can be exported to circuit codes for transient simulations.

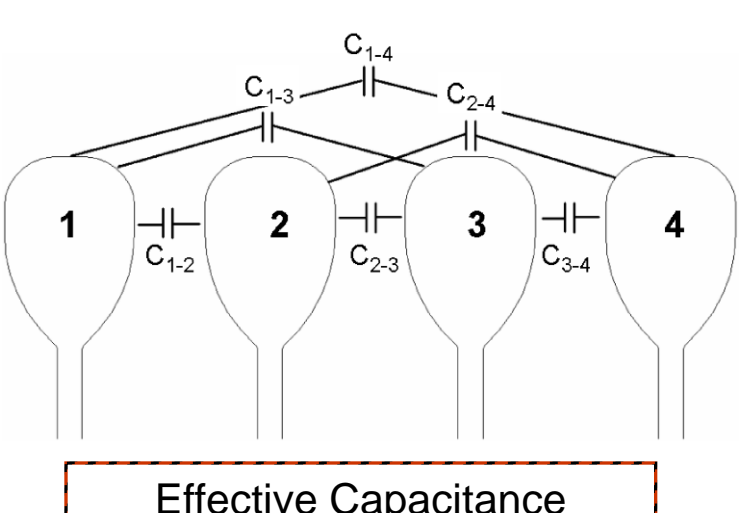

Effective Capacitance Between Isolated conductors

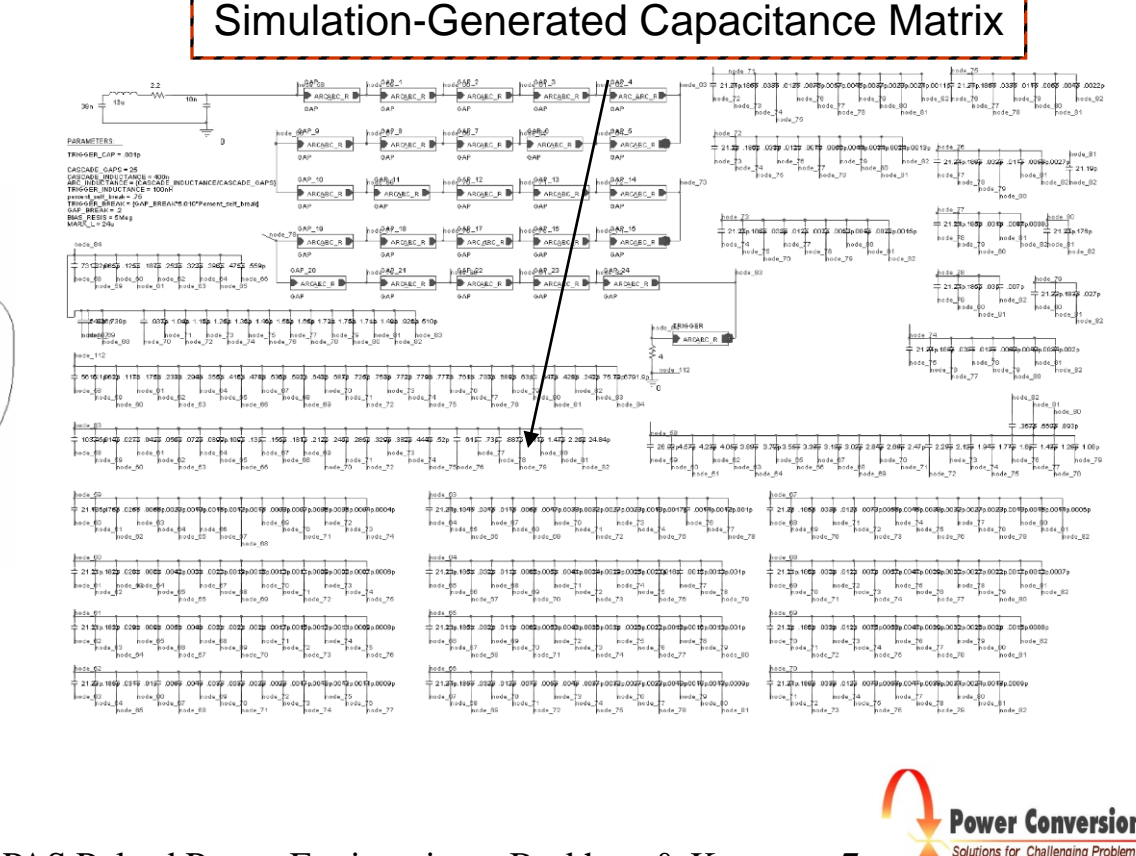

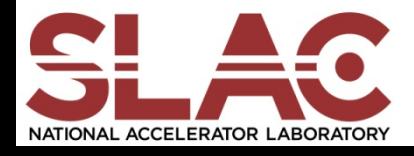

#### Inductance Matrices

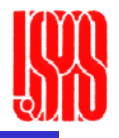

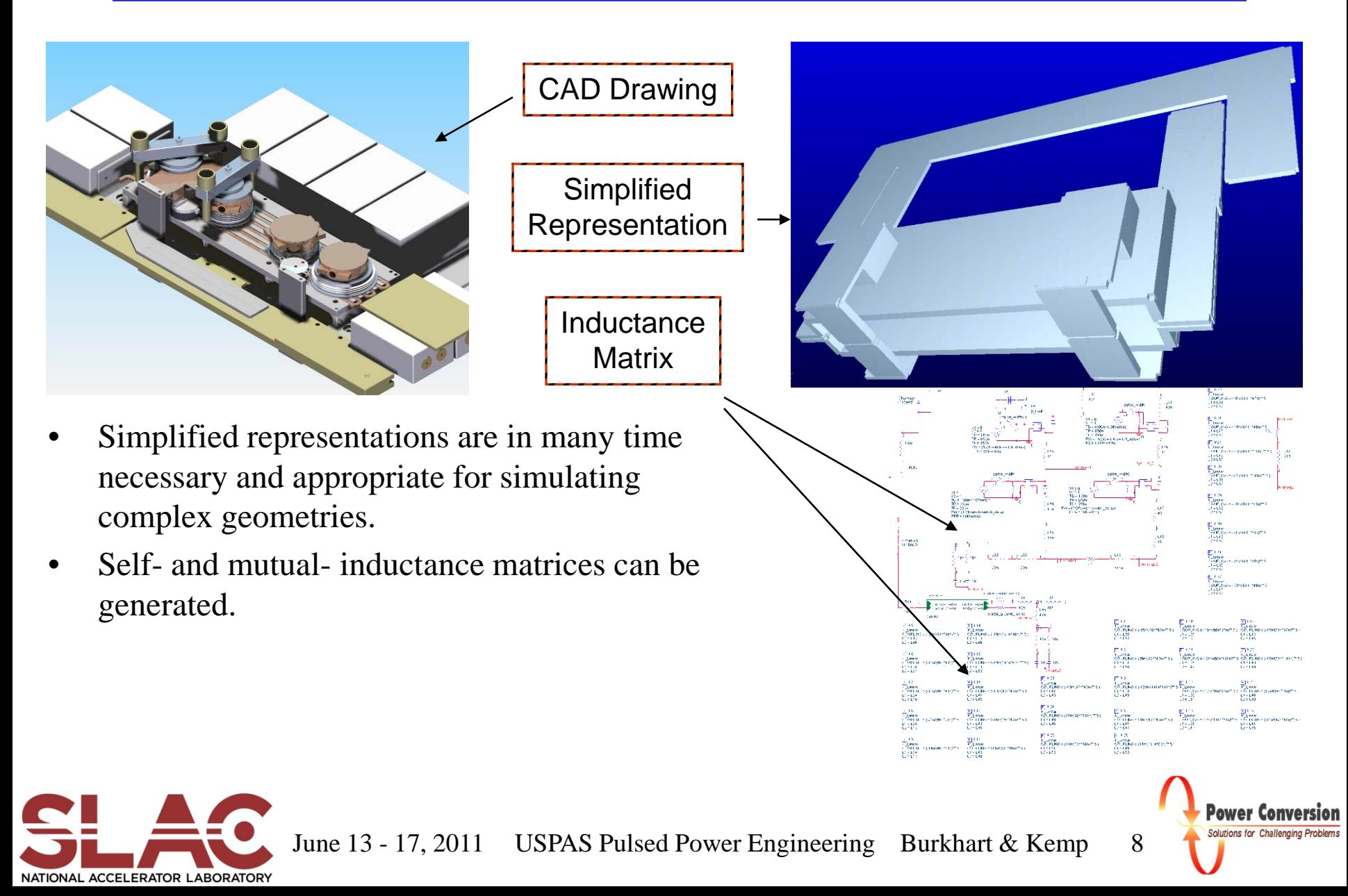

#### PIC Cathode Design

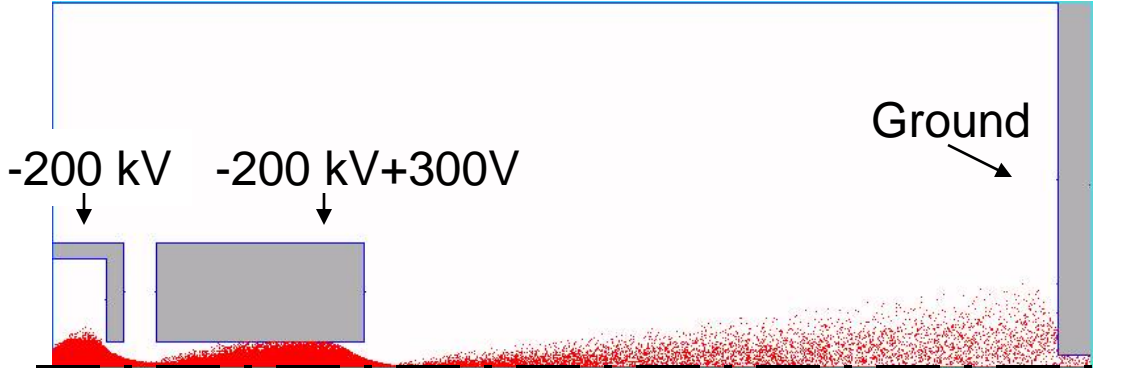

- Some PIC codes can self-consistently model E&M systems.
- Above is a cathode design showing the effect of external fields and self-fields from electrons.

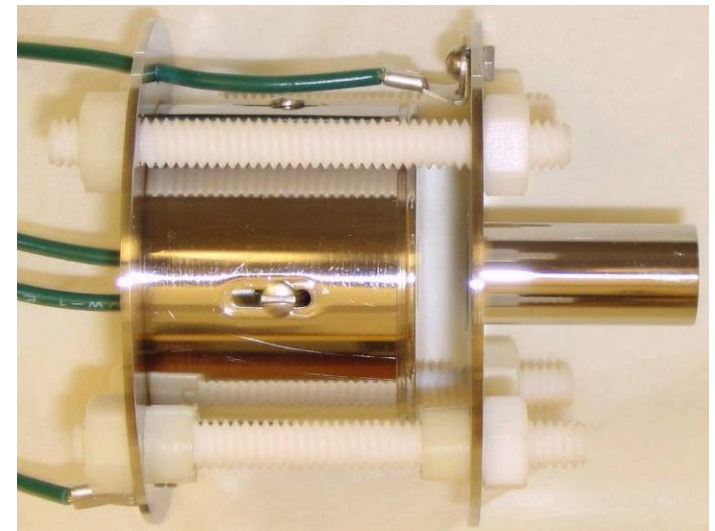

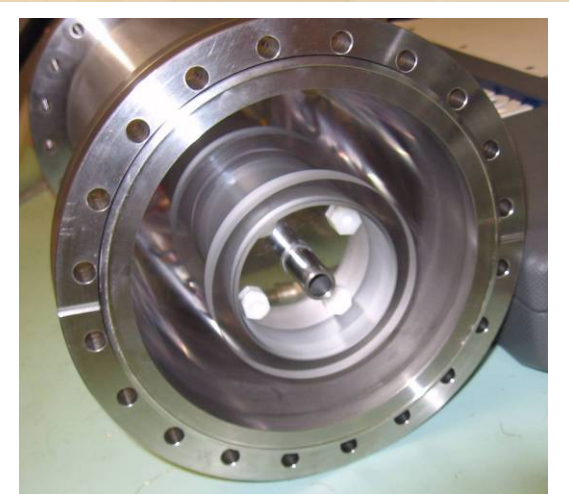

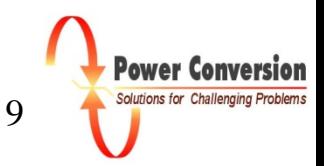

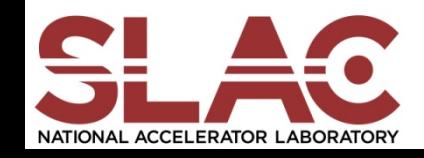

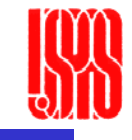

# Multi-Physics Design

- In some cases, several systems interact. E.g. mechanical, electrical, and thermal.
- For example, left is a simulation of a piezoelectric transformer. Coupled mechanical and electrical systems are simulated.
- ANSYS and ATILA (free) are two codes available.

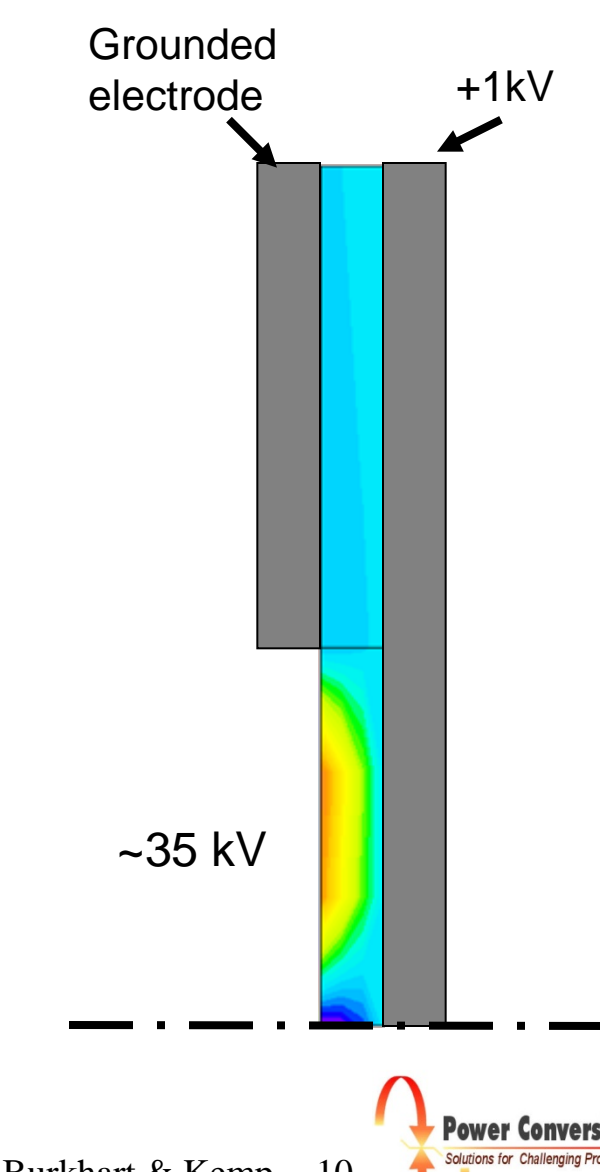

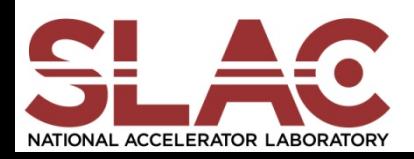

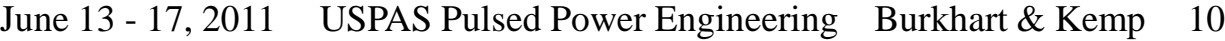

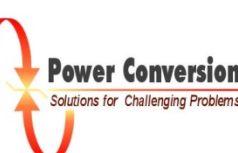

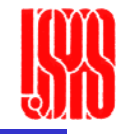

# Typical Work Flow

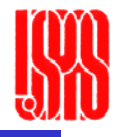

- Create Geometry
	- Through external CAD program
	- Through included CAD program
	- By manually entering text coordinates
- Define Boundaries and Sources
	- Ex. Force on a surface, voltage on a conductor, or charge in a volume.
- Define Solution Type
- Create Mesh
- Simulate
- Post-Process

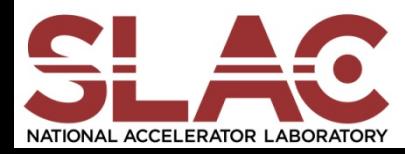

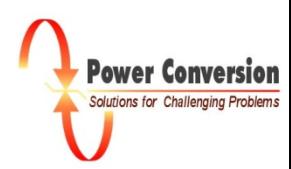

### Typical Workflow

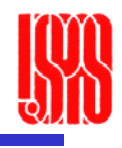

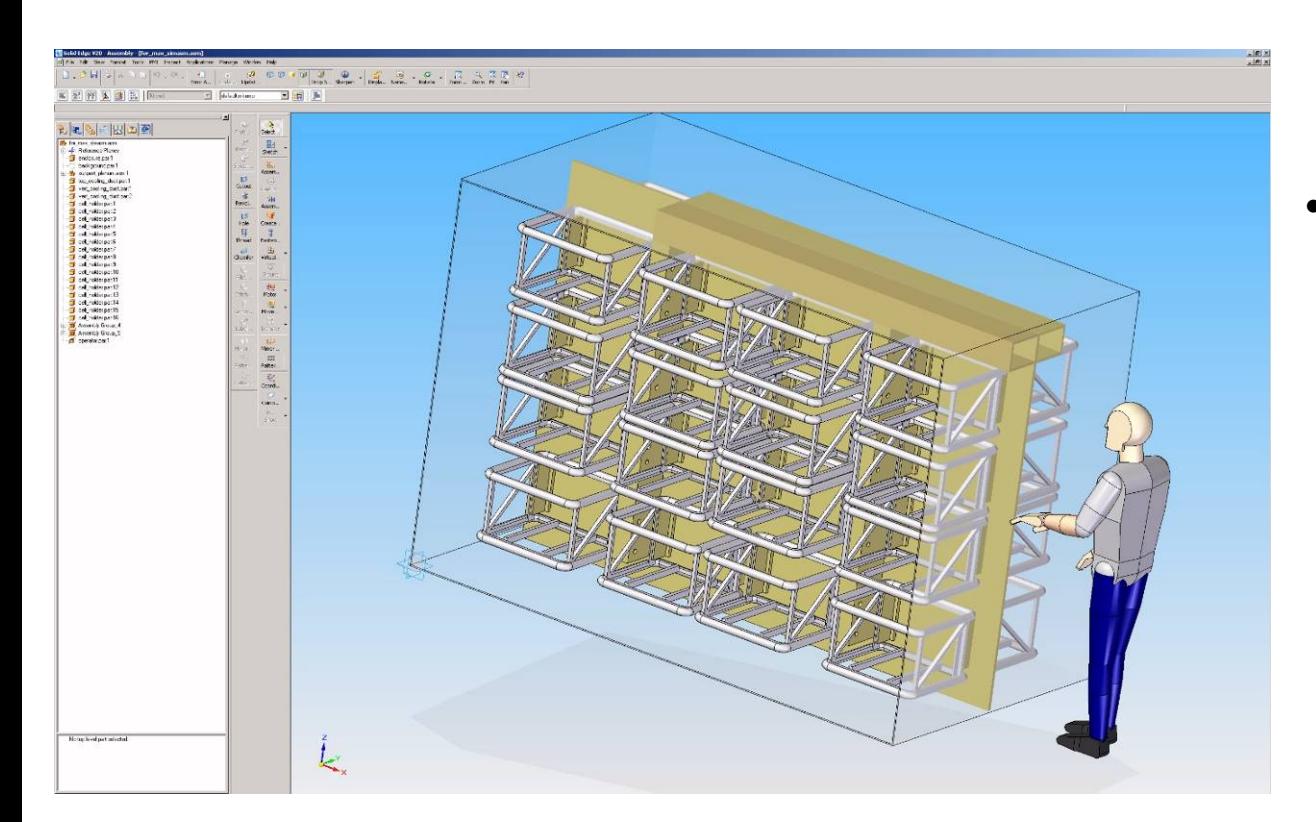

- A complex geometry is created in a CAD program
- Can be 2D or 3D depending on the software and the nature of the problem

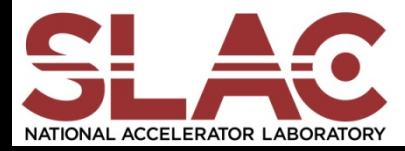

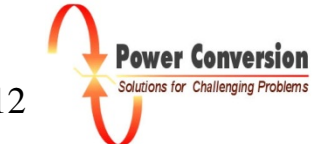

### Typical Workflow

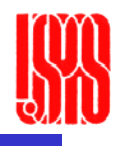

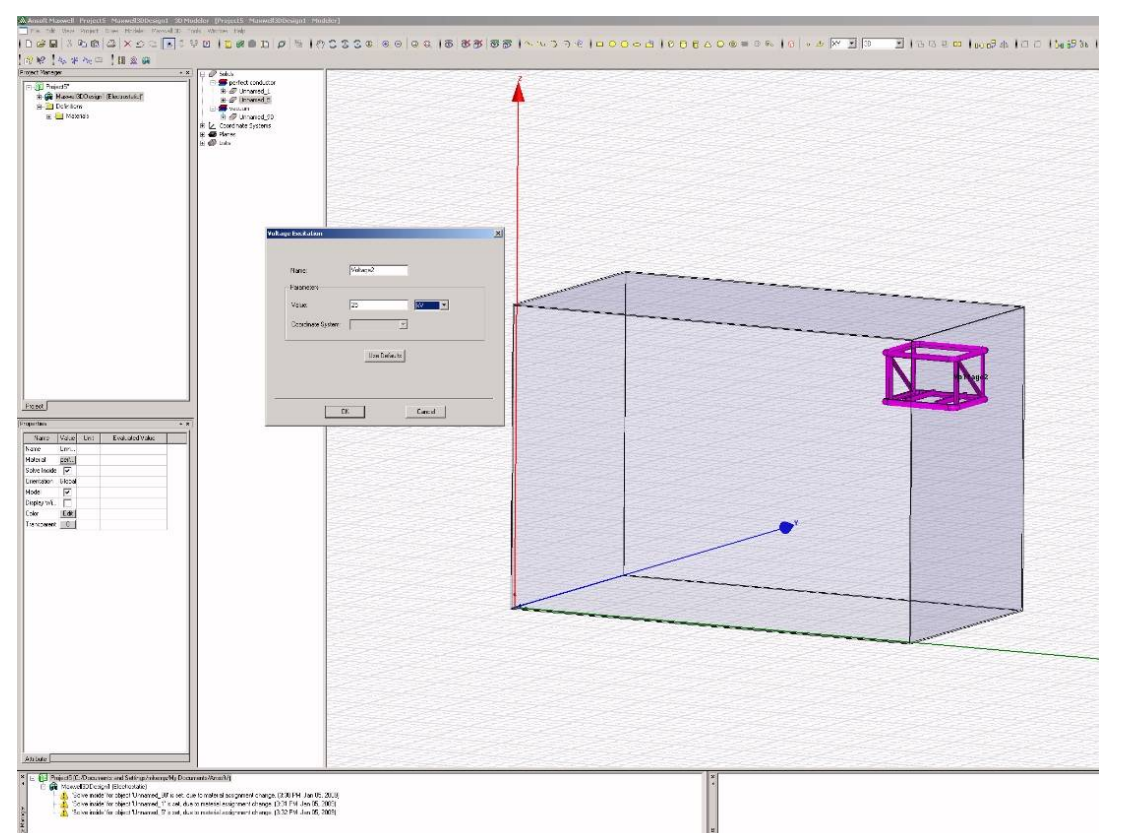

- The specific area of interest is imported to the simulation software.
- Excitations and boundary conditions are set.
- Simulation settings are entered.

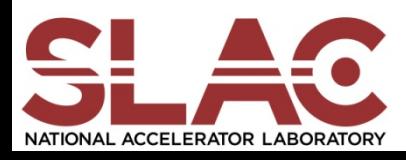

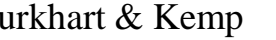

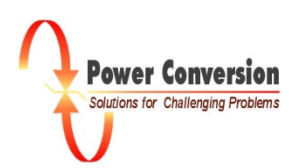

#### Typical Workflow

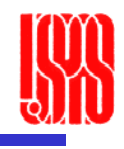

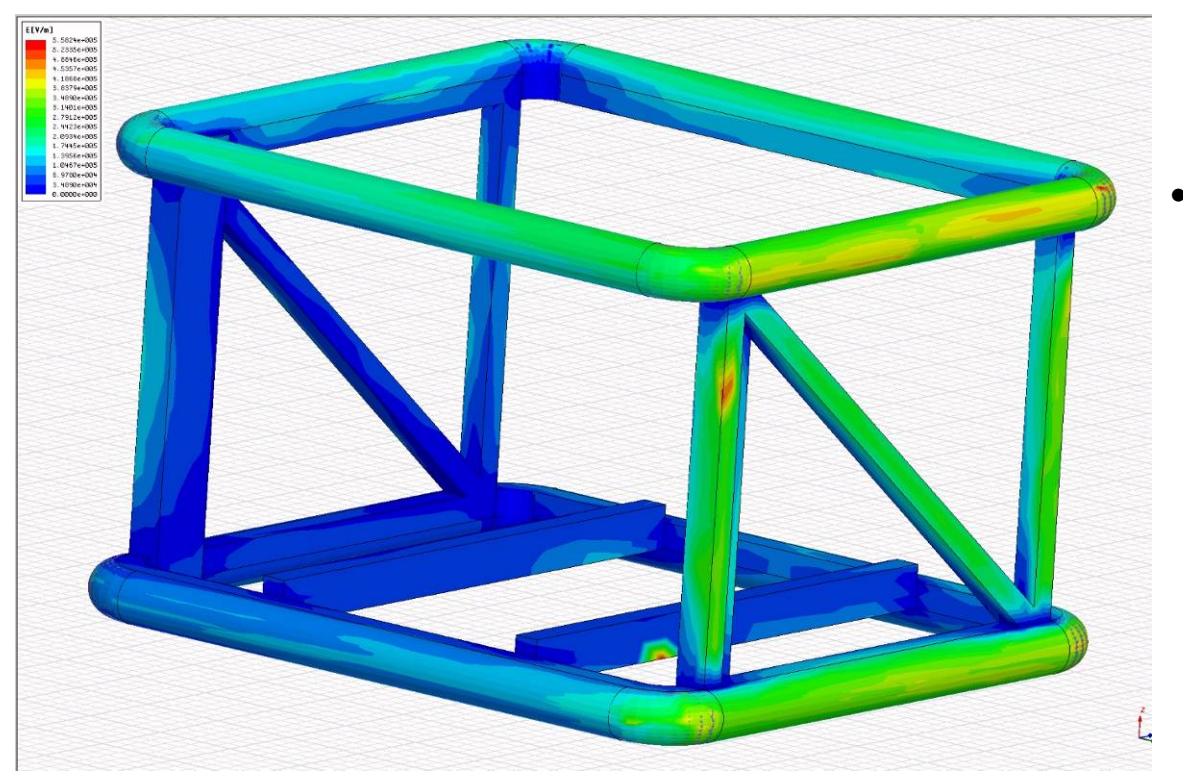

- Once a problem has a converged solution, results can be viewed.
- Many programs have the option to view results in a post-processor program or export for processing elsewhere.

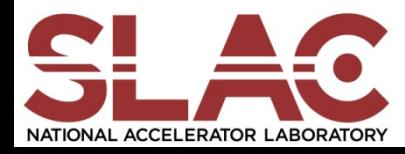

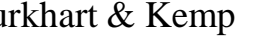

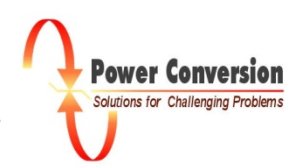

#### Estimating Electric Fields

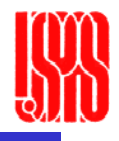

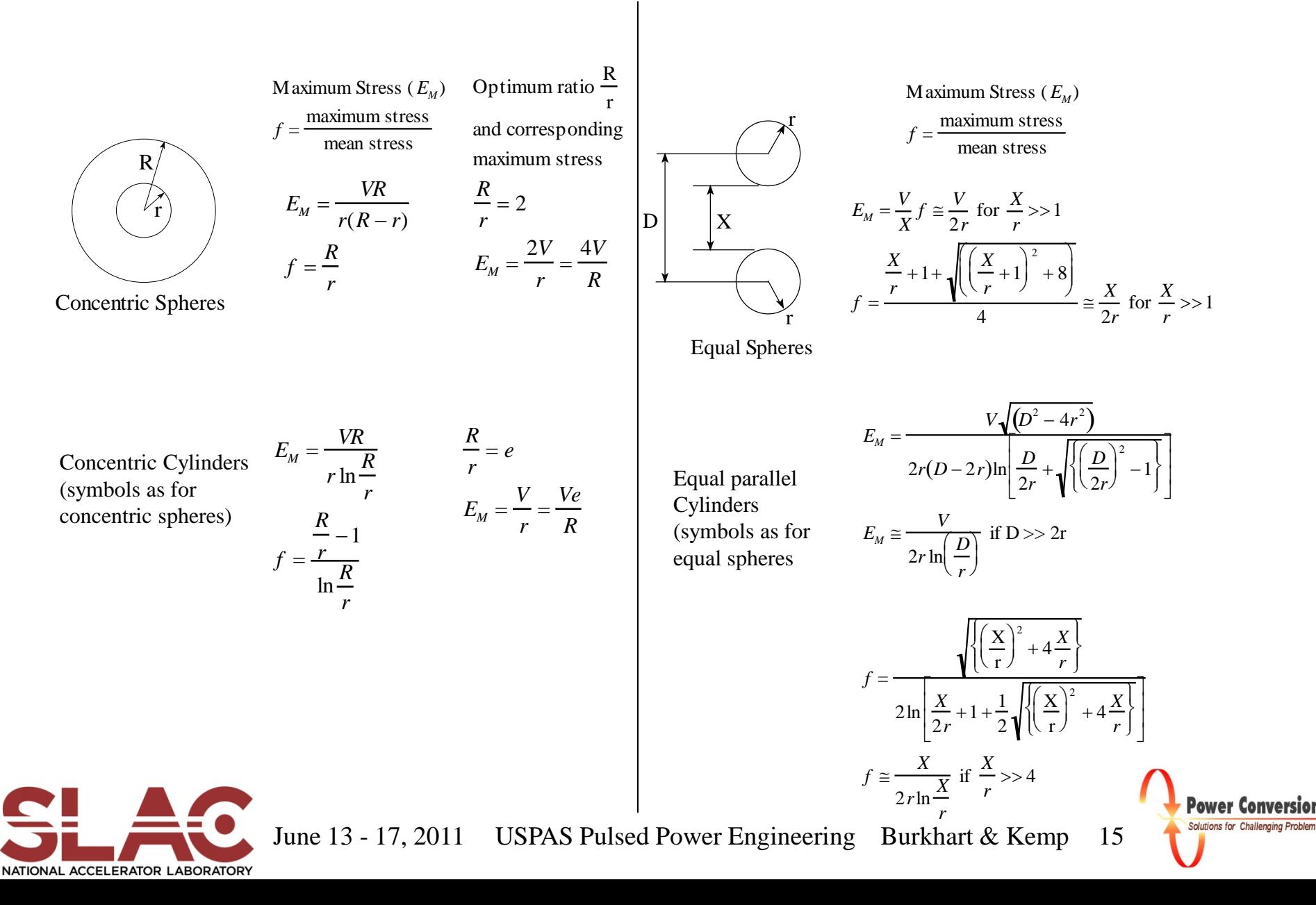

#### Estimating Electric Fields

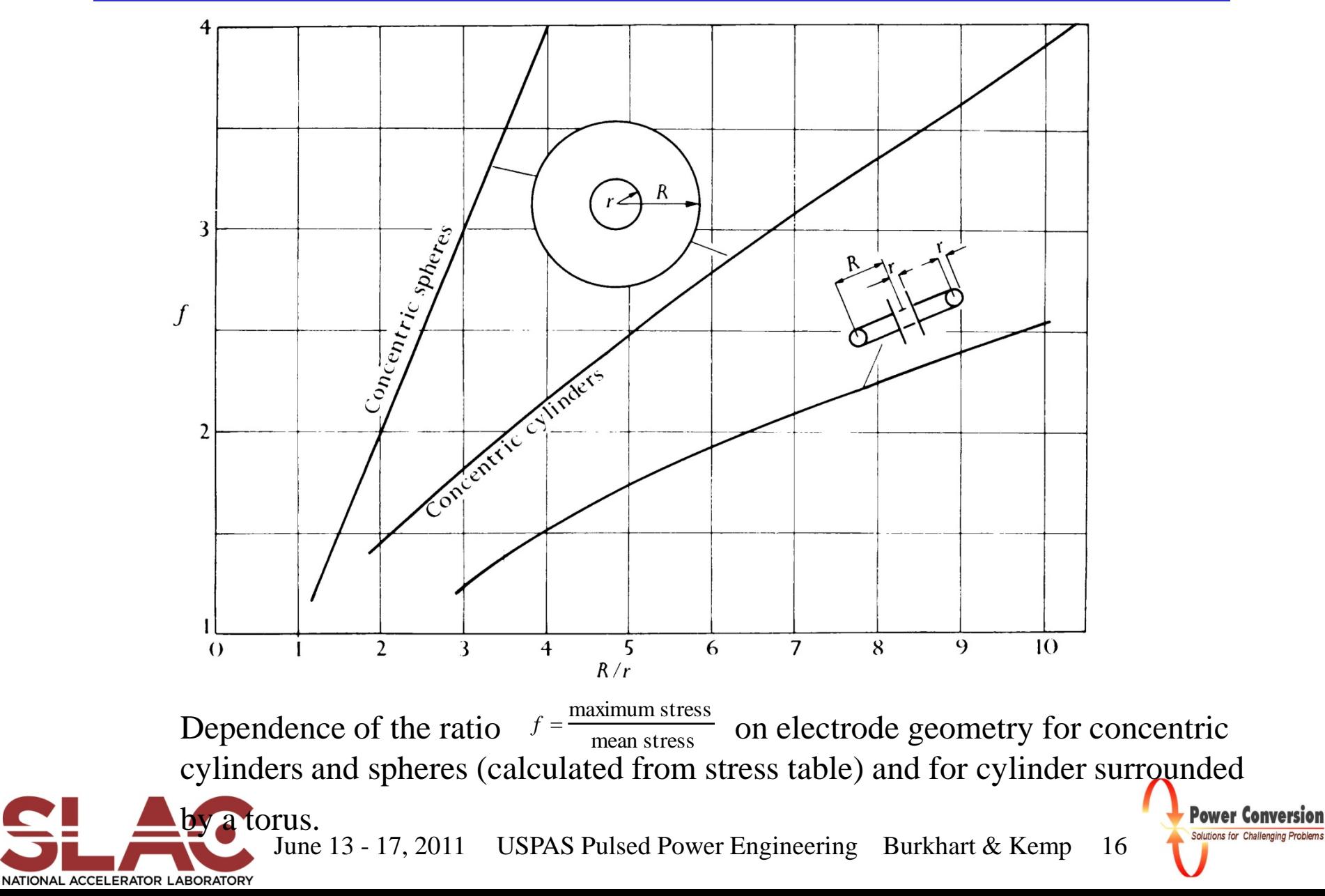

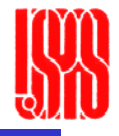

#### Estimating Electric Fields

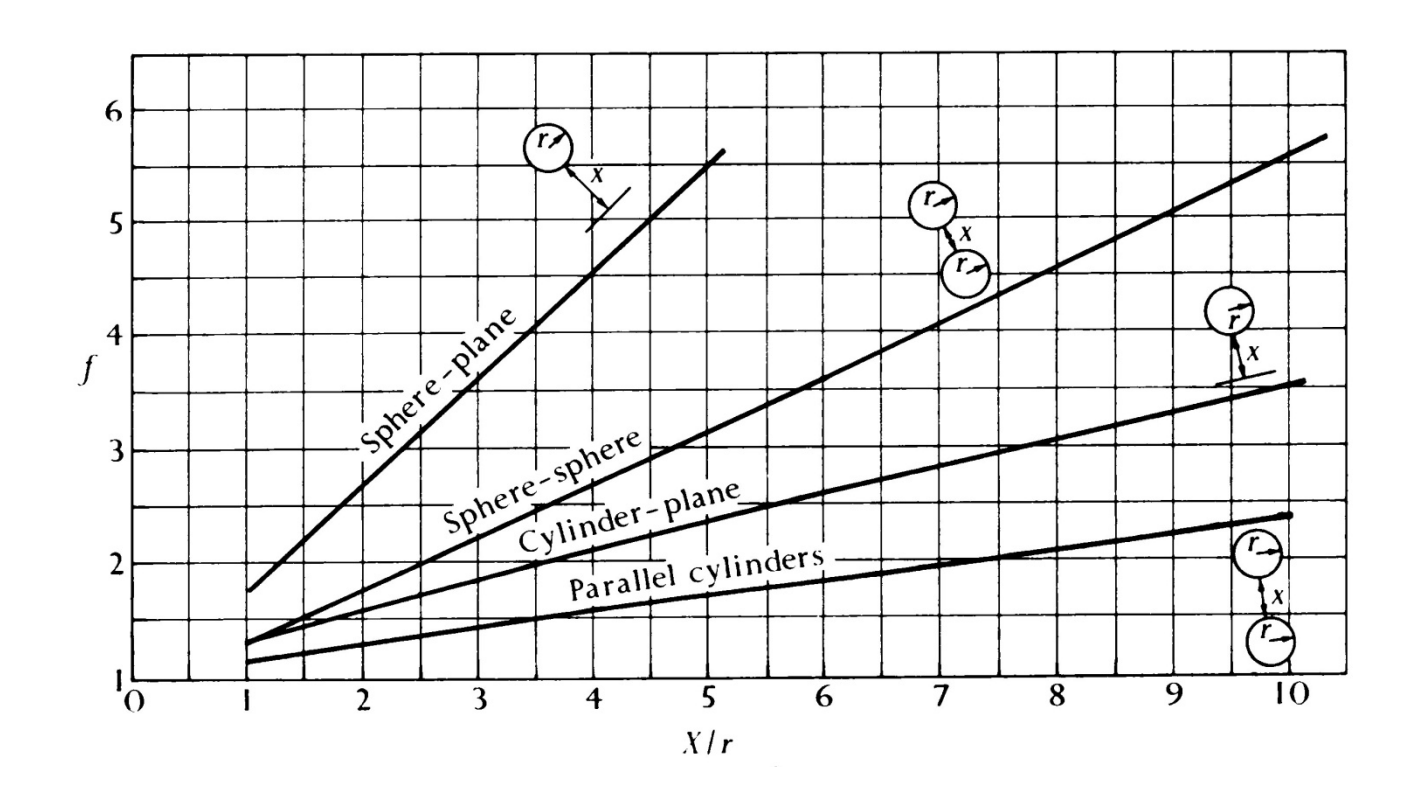

Dependence of the ratio  $f = \frac{\text{maximum stress}}{\text{mean stress}}$  on electrode geometry for separate spheres and separate cylinders (calculated from stress table) and sphere-plane and cylinder-plane assemblies mean stress

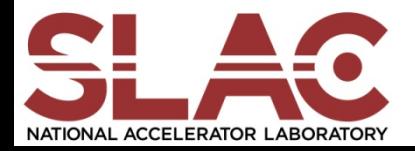

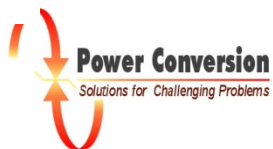

#### Control of High Stress Points

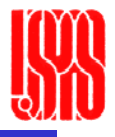

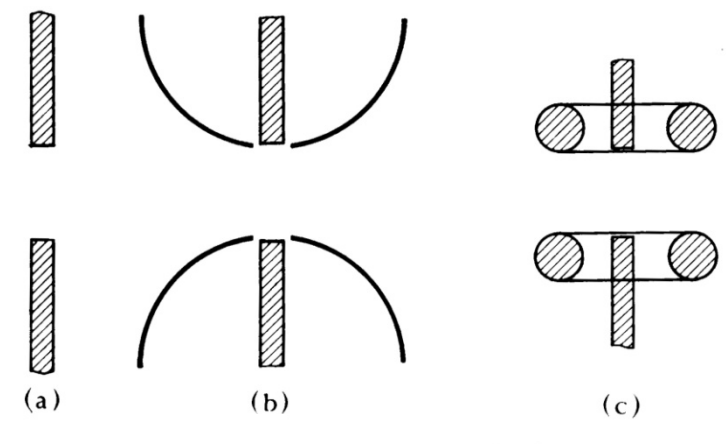

Use of stress shields.

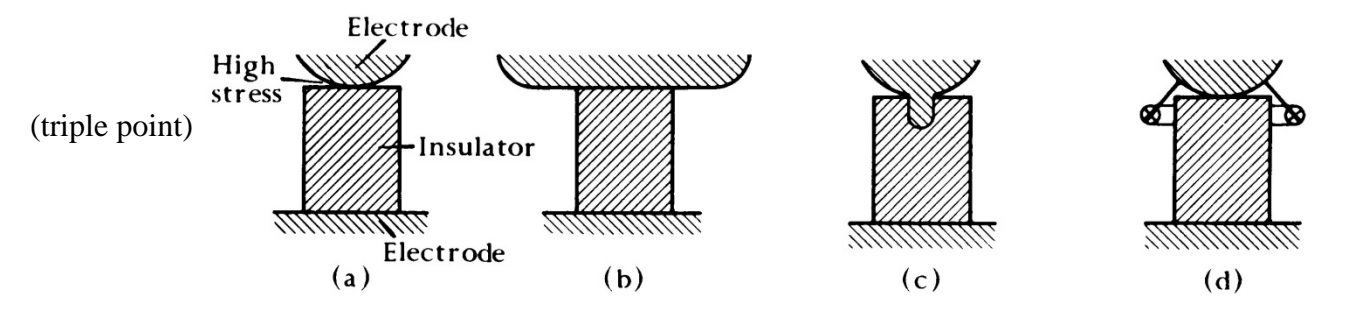

Control of stress at an electrode edge.

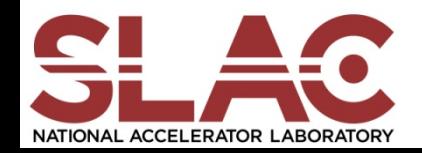

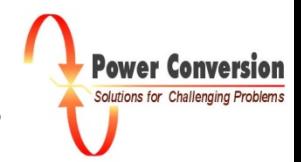